## Package 'HIREewas'

May 8, 2024

Type Package

Title Detection of cell-type-specific risk-CpG sites in epigenome-wide association studies

Version 1.23.0

Date 2018-06-11

Author Xiangyu Luo <xyluo1991@gmail.com>, Can Yang <macyang@ust.hk>, Yingying Wei <yweicuhk@gmail.com>

Maintainer Xiangyu Luo <xyluo1991@gmail.com>

Description In epigenome-wide association studies, the measured signals for each sample are a mixture of methylation profiles from different cell types. The current approaches to the association detection only claim whether a cytosine-phosphate-guanine (CpG) site is associated with the phenotype or not, but they cannot determine the cell type in which the risk-CpG site is affected by the phenotype. We propose a solid statistical method, HIgh REsolu-Lepo site is ariected by the phenotype. We propose a sond statistical method, Figh KEsond-<br>tion (HIRE), which not only substantially improves the power of association detection at the ag-<br>gregated level as compared to the gregated level as compared to the existing methods but also enables the detection of riskment HIRE model in R.

**Depends**  $R (= 3.5.0)$ 

Imports quadprog, gplots, grDevices, stats

VignetteBuilder knitr

Suggests BiocStyle, knitr, BiocGenerics

biocViews DNAMethylation, DifferentialMethylation, FeatureExtraction

LazyLoad yes

License GPL  $(>= 2)$ 

git\_url https://git.bioconductor.org/packages/HIREewas

git\_branch devel

git\_last\_commit 4821805

git\_last\_commit\_date 2024-04-30

Repository Bioconductor 3.20

Date/Publication 2024-05-08

#### <span id="page-1-0"></span> $2 \angle$

### **Contents**

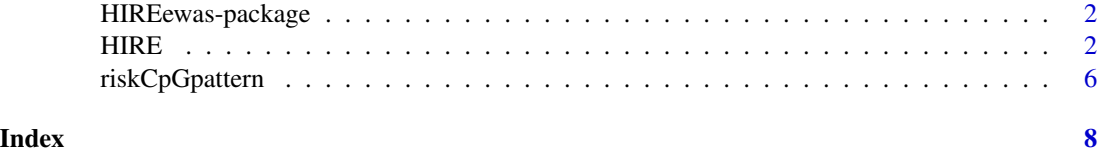

HIREewas-package *Detection of cell-type-specific risk-CpG sites in epigenome-wide association studies*

#### **Description**

In epigenome-wide association studies, the measured signals for each sample are a mixture of methylation profiles from different cell types. The current approaches to the association detection only claim whether a cytosine-phosphate-guanine (CpG) site is associated with the phenotype or not, but they cannot determine the cell type in which the risk-CpG site is affected by the phenotype. We propose a solid statistical method, HIgh REsolution (HIRE), which not only substantially improves the power of association detection at the aggregated level as compared to the existing methods but also enables the detection of risk-CpG sites for individual cell types. The "HIREewas" R package is to implement HIRE model in R.

#### Author(s)

Xiangyu Luo <xyluo1991@gmail.com>, Can Yang <macyang@ust.hk>, Yingying Wei <yweicuhk@gmail.com> Maintainer: Xiangyu Luo <xyluo1991@gmail.com>

#### References

Xiangyu Luo, Can Yang, Yingying Wei. Detection of cell-type-specific risk-CpG sites in epigenome wide association studies.

#### Examples

#Please see each function's example as well as the vignette.

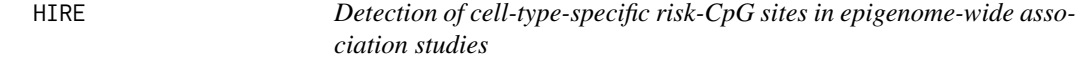

#### Description

The HIRE function provides parameter estimates in the HIRE model and the p-values for the association of CpG sites with one phenotype in each individual cell type.

#### $HIRE$  3

### Usage

HIRE(Ometh, X, num\_celltype, tol=10^(-5), num\_iter=1000, alpha=0.01)

#### Arguments

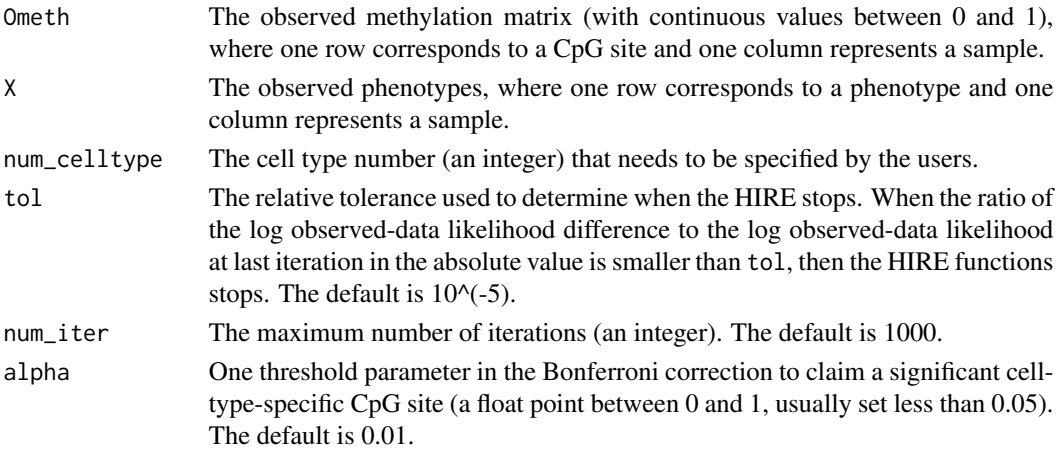

#### Details

HIRE used the generalized EM algorithm, so the log observed-data likelihood value increases after each iteration.

#### Value

HIRE returns a list with seven components.

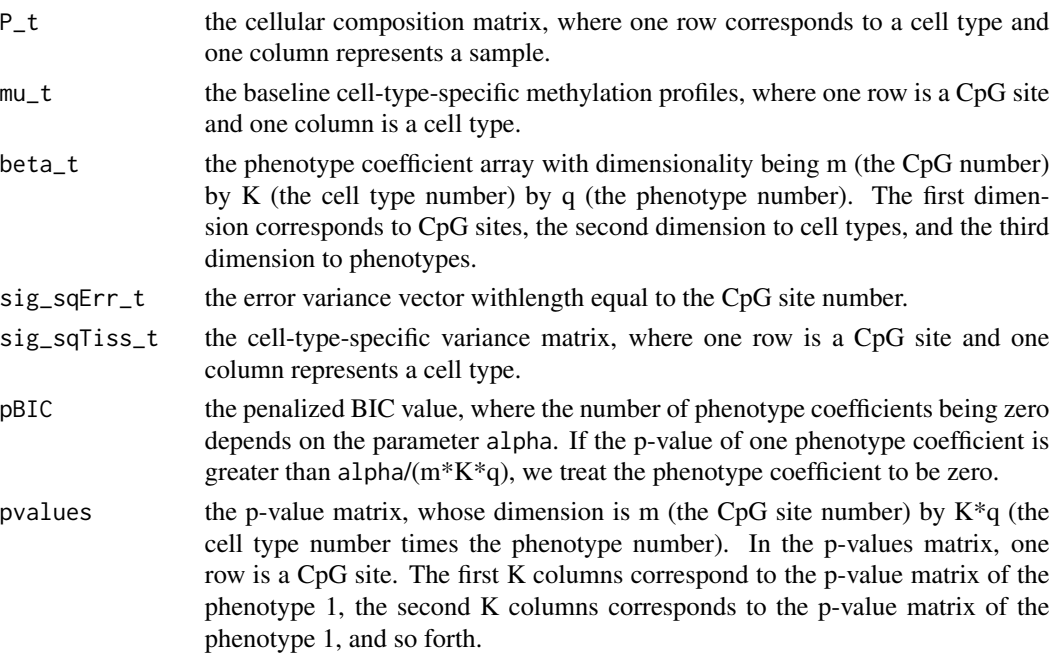

#### Author(s)

Xiangyu Luo

#### Examples

```
################################################################################################
#Generate the EWAS data
################################################################################################
set.seed(05222018)
#define a function to draw samples from a Dirichlet distribution
rDirichlet <- function(alpha_vec){
num <- length(alpha_vec)
temp \leq r rgamma(num, shape = alpha_vec, rate = 1)
return(temp / sum(temp))
}
n <- 180 #number of samples
n1 <- 60 #number of controls
n2 <- 120 #number of cases
#################################################################################################
# K=3
#################################################################################################
m <- 2000 #number of CpG sites
K <- 3 #underlying cell type number
#methylation profiles
#assume cell type 1 and cell type 2 are from the same lineage
#cell type 1
methy1 \leq rbeta(m, 3, 6)
#cell type 2
methy2 \le methy1 + rnorm(m, sd=0.01)
ind \leq sample(seq_len(m), m/5)
methy2[ind] <- rbeta(length(ind),3,6)
#cell type 3
methy3 \leq rbeta(m, 3, 6)
mu <- cbind(methy1, methy2, methy3)
#number of covariates
p \le -2#covariates / phenotype
X \le rbind(c(rep(0, n1), rep(1, n2)), runif(n, min=20, max=50))
#set risk-CpG sites under each cell type for each phenotype
beta \leq array(0, dim=c(m,K,p))
#control vs case
```
#### HIRE 5

```
m_{\text{r}} common \leq 10
max_signal \leq 0.15
min_signal <- 0.07
signs \leq sample(c(-1,1), m_common*K, replace=TRUE)
beta[seq_len(m_common),seq_len(K),1] <- signs * runif(m_common*K, min=min_signal, max=max_signal)
m_seperate <- 10
signs <- sample(c(-1,1), m_seperate*2, replace=TRUE)
beta[m_common+(seq_len(m_seperate)),seq_len(2),1] <- signs *
runif(m_seperate*2, min=min_signal, max=max_signal)
signs <- sample(c(-1,1), m_seperate, replace=TRUE)
beta[m_common+m_seperate+(seq_len(m_seperate)),K,1] <- signs *
runif(m_seperate, min=min_signal, max=max_signal)
#age
base <-20m_common <- 10
max\_signal < -0.015min\_signal < -0.007signs <- sample(c(-1,1), m_common*K, replace=TRUE)
beta[base+seq_len(m_common),seq_len(K),2] <- signs *
runif(m_common*K, min=min_signal, max=max_signal)
m_seperate <- 10
signs <- sample(c(-1,1), m_seperate*2, replace=TRUE)
beta[base+m_common+seq_len(m_seperate),seq_len(2),2] <- signs *
runif(m_seperate*2, min=min_signal, max=max_signal)
signs <- sample(c(-1,1), m_seperate, replace=TRUE)
beta[base+m_common+m_seperate+seq_len(m_seperate),seq_len(K),2] <- signs *
runif(m_seperate, min=min_signal, max=max_signal)
#generate the cellular compositions
P <- vapply(seq_len(n), function(i){
if(X[1,i]=0) { if (} x[1]rDirichlet(c(4,4, 2+X[2,i]/10))
}else{
rDirichlet(c(4,4, 5+X[2,i]/10))
}
}, FUN.VALUE = rep(-1, 3))
#generate the observed methylation profiles
Ometh <- NULL
for(i in seq_len(n)){
utmp <- t(vapply(seq_len(m), function(j){
tmp1 < -colsums(X[, i] * t(beta[j, , ]))rnorm(K,mean=mu[j, ]+tmp1,sd=0.01)
}, FUN.VALUE = rep(-1, K)))
tmp2 < - \text{colSums}(P[, i] * t(utmp))Ometh \le cbind(Ometh, tmp2 + rnorm(m, sd = 0.01))
}
```

```
sum(Ometh > 1)Ometh[Ometh > 1] <- 1
sum(Ometh < 0)Ometh[Ometh < 0] <- 0
################################################################################################
#Apply HIRE to the simulated EWAS data
################################################################################################
#return list by HIRE
ret_list <- HIRE(Ometh, X, num_celltype=K)
#case vs control
#Visualize the association pattern with the case/control status in the first 100 CpG sites
riskCpGpattern(ret_list$pvalues[seq_len(100), c(2,1,3)],
main_title="Detected association pattern\n with disease status", hc_row_ind = FALSE)
#c(2,1,3) was used because of the label switching
#age
#Visualize the association pattern with the age in the first 100 CpG sites
riskCpGpattern(ret_list$pvalues[seq_len(100), K+c(2,1,3)],
```

```
main_title="Detected association pattern\n with age", hc_row_ind = FALSE)
```
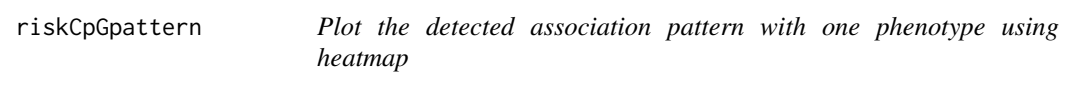

#### Description

The detected association pattern is a way to visualize the p-values providied by the HIRE function.

#### Usage

```
riskCpGpattern(pval_matr, main_title = "Detected association pattern", hc_row_ind = FALSE)
```
#### Arguments

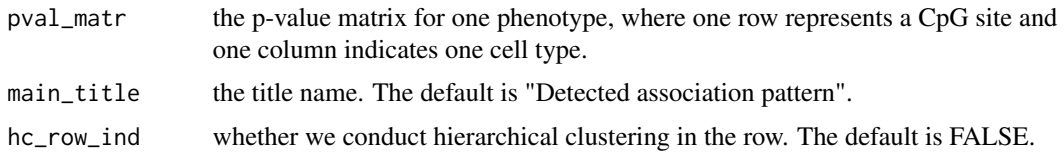

#### Details

This function depends on the heatmap.2 function in the gplots R package.

<span id="page-5-0"></span>

#### riskCpGpattern 7

#### Value

return a heatmap

#### Author(s)

Xiangyu Luo

#### Examples

```
#a p-value matrix from the uniform distribution
pvalues <- matrix(runif(600), 100, 6)
```

```
#Visualize this p-value matrix
riskCpGpattern(pvalues,
main_title="An example", hc_row_ind = FALSE)
```
# <span id="page-7-0"></span>Index

∗ HIRE HIRE, [2](#page-1-0) riskCpGpattern, [6](#page-5-0) ∗ riskCpGpattern HIRE, [2](#page-1-0) riskCpGpattern, [6](#page-5-0)

HIRE, [2](#page-1-0) HIREewas *(*HIREewas-package*)*, [2](#page-1-0) HIREewas-package, [2](#page-1-0)

riskCpGpattern, [6](#page-5-0)